AutoCAD Crack With License Code [2022]

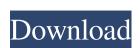

Product Description Features Some notable features include: Scenes, layers, and blocks Shapes, text, and tools AutoCAD files are organized into layers (also called Scenes), where objects and materials can be arranged with "scenes." "Layers" are the display groups of objects, like a collection of pages in a book. Objects and materials can be "robed" or "unrobed" to allow viewing of objects and materials in different ways. The layer system makes it easy to "hide" an object and change how you see it later. (If you hide the object, you'll see it in a different layer, and you'll have to unrobe it again to bring it back.) Text is embedded with reference numbers and indexing. It's a great way to uniquely identify an object and to keep track of changes as you modify the object. When you draw, type, or cut objects, you see "edits" in the bottom of the drawing area. You can easily undo, change, or save those edits. The object's type, size, or color is indicated with text. Sometimes you'll see text in a box drawn around the object. If you plan to add text, such as an address, on an object, you can add it in the Properties palette. You can use text to identify individual objects or to record their origin or destination. Each piece of text can have its own color, font, and style. Drawing grid You can snap objects to a drawing grid, which lets you create precision drawings. The grid is visible in the 3D space but not in 2D. You can easily set different preferences for either 2D or 3D displays. You can also choose the precision for the drawing grid, the width and spacing of the grid lines, and the units for the X, Y, and Z axes. While the most common grid is orthogonal, you can create any grid. You can even plot specific coordinates on the 2D workspace (instead of having the workspace plot your coordinates), such as coordinates of an object in the 3D space. Measuring and plotting You can measure and plot the exact dimensions of objects. You can even measure the whole drawing area and plot the measurements. You can use a

**AutoCAD Product Key Full** 

External drawings used in CADD can be imported or exported with the AutoLISP and VBA APIs. XML-based data interchange Data in AutoCAD is commonly saved in DWG files which are then saved as XML files. Drawing data is saved in the same XML format as imported and exported drawings. Native CAD interoperability AutoCAD natively supports interfacing with other CAD applications and vice versa. See also Comparison of CAD editors for Microsoft Windows Comparison of CAD editors for the Macintosh Comparison of 3D CAD software Comparison of BIM tools Comparison of CAD editors for Linux Comparison of CAD software Comparison of CAE software List of CAD Software References External links AutoCAD Web site Dynamo Web site AutoCAD plugin page Sketchup plugin page Zoomeye Web site SoftwareShowcase.com Category:Computer-aided design software Category:Proprietary software Category:CAD software for Linux Category:AutoCAD Category:Raster graphics editorsHeart muscle made of smooth muscle This sheet of smooth muscle tissue is called the internal anal sphincter. In the image on the left, the sphincter is seen in the center of the image, and the rest of the image contains the submucosal layer of the rectum. Image courtesy of Stefan Niechajewski, Ph.D., University of Zurich, Switzerland. In 1839, Félix Duplay was the first to describe a muscle in the body which he called the sphincter ani. The sphincter ani was a muscle that was so named because it was found on the anus and appeared to have the ability to constrict the opening to the rectum. However, subsequent research has shown that the sphincter ani is not a muscle, but instead is a band of smooth muscle tissue located in the wall of the rectum. The sphincter ani acts to close the anus and has a strong action of squeezing the rectum closed. In 1872, Von Rokitansky described the structure of the sphincter ani as being made up of a muscular and an intestinal layer, and in 1888, Charles Osgood showed that both layers were made up of muscle. Today, the sphinct 5b5f913d15

Go to C:\Program Files\Autodesk\3ds Max 2012\R2011\Plugins and run 3Ds Max Plugin Installer. The 3ds Max Plugin Installer will ask you to activate Autodesk Plugin (there's a button called Activate), click it. 3ds Max Plugin Installer will ask you for the license key, copy it and paste it to plugin installer. 3ds Max Plugin Installer will ask you to restart 3Ds Max, click yes. Now you can use the plugin. Note: Plugin will appear in Plugin Manager. Good luck! [The use of the leukotriene inhibitor FPL 557 (Dichlorofluorosaline) at the dose of 0.1 and 0.2 mg/kg/24 h in the treatment of 20 patients with bronchial asthma was investigated. Significant improvement of the clinical course of the disease and the quality of life of the patients has been demonstrated. The tolerance of the drug was good.Q: "Unable to load shared library.." when running setup program after installing library using RPM Fusion on Fedora 12 I am trying to install a library using RPM Fusion on my Fedora 12. I have run the command sudo yum install -y --prefix=/usr/share/petsc3 --force --enablerepo=rpmfusion libpetsc3-3.3.3-11.fc12.i686 and now I am trying to run setup program using the command sudo /usr/share/petsc3/mkssetup.pl --withpython --withexpat --withgsl --withmathemagick --withgsl --withnag --withf77 --withf77 --withff77 --withff77 --withgsl --withmag --withnag --withnag --withgsl --withgsl

What's New in the?

Polar Views in 3D: View your designs in 3D from any angle, easily. Create better, more accurate architectural drawings with more meaningful perspectives. (video: 1:20 min.) Automatic Redraw: Automatically redraw your drawings as you make edits. You can redraw any or all selected objects and modify the style and annotations of your drawing. (video: 1:20 min.) New User Interface and General Improvements: The new design of the toolbars, ribbon and menus is a major shift, providing a more user-friendly interface. Also, a new UI provides better information about the editing process. Enhancements in 3D Modeling: Work more intuitively with greater precision in 3D. Support for IPP export: Export objects to the popular IPP format, used by many engineering companies and universities. Graphical Improvements: Better display of 3D and 2D images. New Features Improved documentation for 3D models. Improved toolbars. You can find a detailed list of the new features in the User's Guide for AutoCAD. System Requirements and Operating System When you create or open a drawing, you can choose from three different graphics display modes—full screen, hidden, or new display mode. The new display mode gives you the best available graphics performance. When you work with different viewing options, the display switches automatically to one of three different display modes: Hide: This is a standard mode, showing the design as a series of linework. Fullscreen: This mode shows the design and annotations as full screen. It is a great way to take advantage of the powerful AutoCAD technology. New Display Mode: This mode is useful for viewing images in AutoCAD. Requirements for the fullscreen and new display modes are the same: 32-bit, 32-bit color Windows 7, Windows 8, Windows 10, Windows Server 2012, Windows Server 2016 You can use AutoCAD to make reports for review and approval in AutoCAD as well as for Excel, CSV, and PDF files. You can export your drawings to other drawing formats, including DXF and DWG. With AutoCAD, you can also convert PDF drawings to DWG format. You can open and edit PDF files. Open PDF files

## **System Requirements:**

This game requires 1.4 or above to play. The lower the version, the lower the compatibility and slower the gameplay. This game requires 1.4 or above to play. The lower the version, the lower the compatibility and slower the gameplay. Windows Vista: Windows Vista users will be required to upgrade your system to a more compatible version and it will be saved to your Steam Cloud as you progress. Windows Vista users will be required to upgrade your system to a more compatible version and it will be saved to your Steam Cloud as you progress. System Requirements:

https://www.canossianepavia.it/wp-content/uploads/2022/06/vysrans.pdf http://clubonlineusacasino.com/wp-content/uploads/2022/06/oratvere.pdf http://malenatango.ru/autocad-2023-24-2-crack-free-download-3264bit-latest/ https://holidaysbotswana.com/wp-content/uploads/2022/06/janleti.pdf http://alaquairum.net/?p=2361 http://vglybokaye.by/advert/autocad-2019-23-0-for-windows/ https://bramshawbv.com/?p=31746 https://thelifeofbat.com/wp-content/uploads/2022/06/AutoCAD-1.pdf https://learnpace.com/autocad-2020-23-1-crack-pc-windows-updated-2022/ http://www.hommdb.com/maps/heroes-4/autocad-19-1-crack-full-product-key-updated-2022/ https://vitinhlevan.com/luu-tru/2052 http://pzn.by/?p=13533 https://innovia-lab.it/wp-content/uploads/2022/06/AutoCAD-2.pdf https://engagementlandschaft.de/wp-content/uploads/2022/06/kasyraig.pdf http://dponewsbd.com/wp-content/uploads/2022/06/pansdori.pdf https://rhea-recrutement.com/wp-content/uploads/2022/06/gilbxeen.pdf https://www.sernecportal.org/portal/checklists/checklist.php?clid=67085 http://amlakzamanzadeh.com/wp-content/uploads/2022/06/devalee.pdf

https://thecybersecurityplace.com/wp-content/uploads/2022/06/eilpar.pdf https://www.solve.it/autocad-crack-activation-key-pc-windows-latest-2022/